ФИО: Смирнов Сергей Николаевич сротво науки и высшего образования Российской Федерации Дата подписания: 20.10.2073 14.33.44 ВО «Тверской государственный университет» Документ подписан простой электронной подписью Информация о владельце: Должность: врио ректора Уникальный программный ключ: 69e375c64f7e975d4e8830e7b4fcc2ad1bf35f08

Утверждаю: Руководитель ООП **ФАКУЛЬТЕТ** .М. Лудаков **MATEMATHICH** И КИБЕРНЕТИКИ  $2021$  r. ЛИВЕРСИ

Рабочая программа дисциплины (с аннотацией)

## **МЕТОДЫ ЧИСЛЕННОГО МОДЕЛИРОВАНИЯ И АНАЛИЗА ДИНАМИЧЕСКИХ СИСТЕМ**

Направление подготовки 01.03.02 Прикладная математика и информатика

> Направленность (профиль) Математическое моделирование

> > Для студентов 3 курса Очная форма

> > > Составитель: к.ф.м.н. Васильев А.А.

Тверь, 2021

### **I. Аннотация**

### **1. Цели и задачи дисциплины**

Целями и задачами освоения дисциплины являются освоение методов математического моделирования и моделей динамических систем, описываемых дифференциальными и разностными уравнениями, метода конечных элементов для моделирования и анализа поведения физикомеханических систем.

### **2. Место дисциплины в структуре ООП**

Дисциплина относится к Части, формулируемой участниками образовательных отношений Блока 1.

Дисциплина находится в логической и содержательно-методической взаимосвязи и требует знаний и умений, формируемых в результате алгебры, математического анализа, языки программирования, практикум на ЭВМ, дифференциальных уравнений, уравнения математической физики, численные методы.

Дисциплина необходима как предшествующая, в частности, для дисциплин по выбору, преддипломной практики, выполнения ВКР.

**3. Объем дисциплины:** 5 зачетных единиц, 180 академических часов, **в том числе:**

**контактная аудиторная работа:** лабораторные работы 60 часов, в т.ч.

практическая подготовка 0 часов;

**контактная внеаудиторная работа:** контроль самостоятельной работы

часов, в том числе курсовая работа часов;

**самостоятельная работа:** 120 часов, в том числе контроль 36 часов.

# **4. Планируемые результаты обучения по дисциплине, соотнесенные с планируемыми результатами освоения образовательной программы**

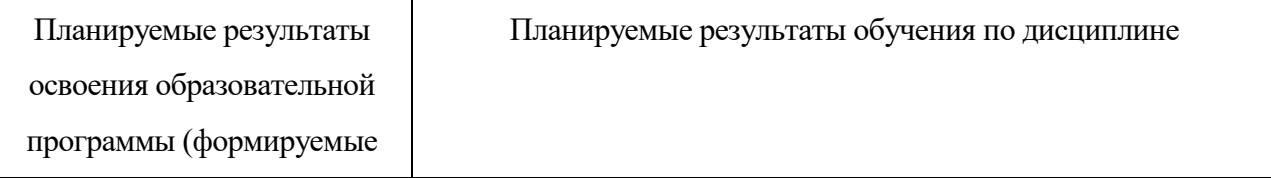

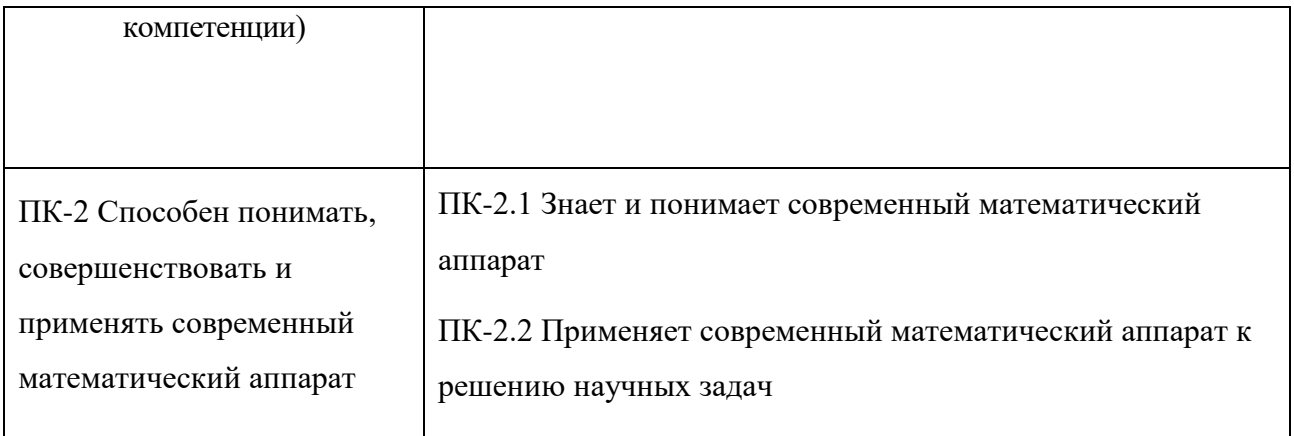

- **5***.* **Форма промежуточной аттестации и семестр прохождения:** экзамен, 5 семестр.
- **7. Язык преподавания** русский**.**

## **II. Содержание дисциплины, структурированное по темам (разделам) с**

# **указанием отведенного на них количества академических часов и видов учебных занятий**

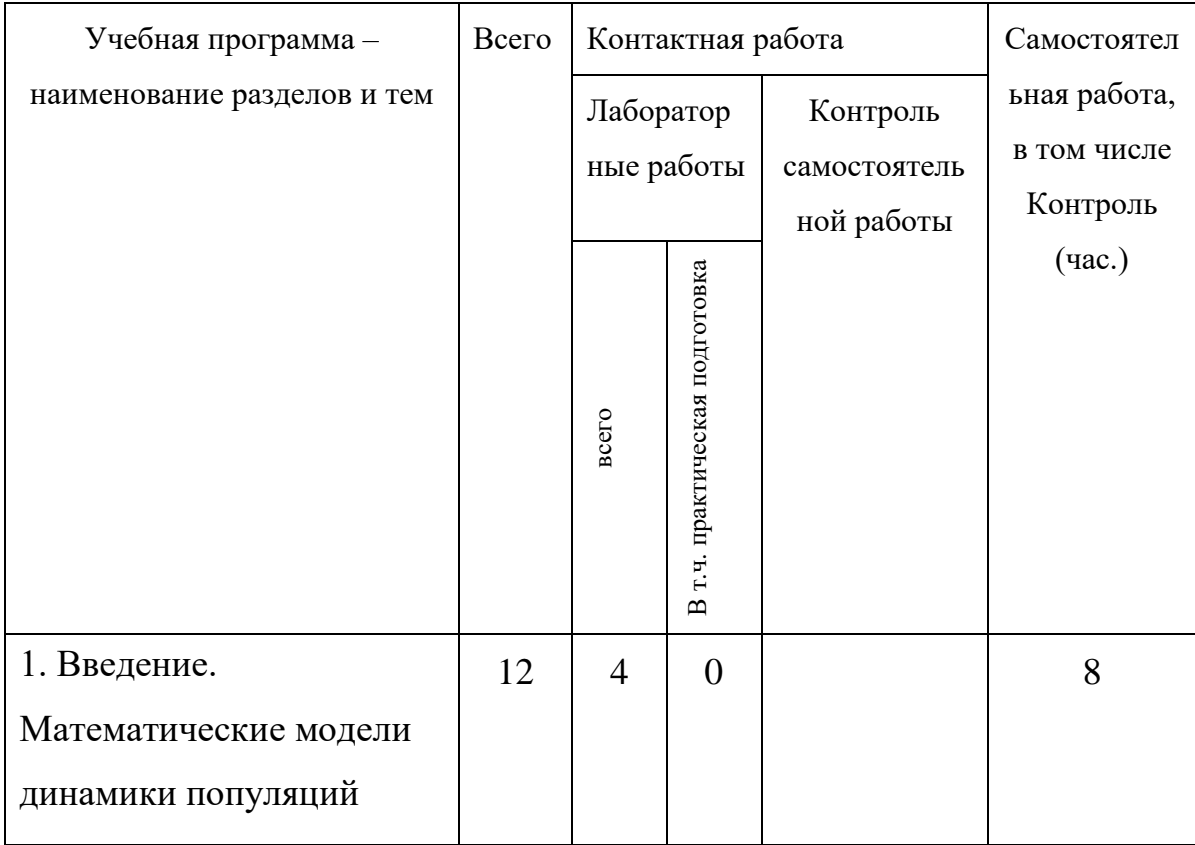

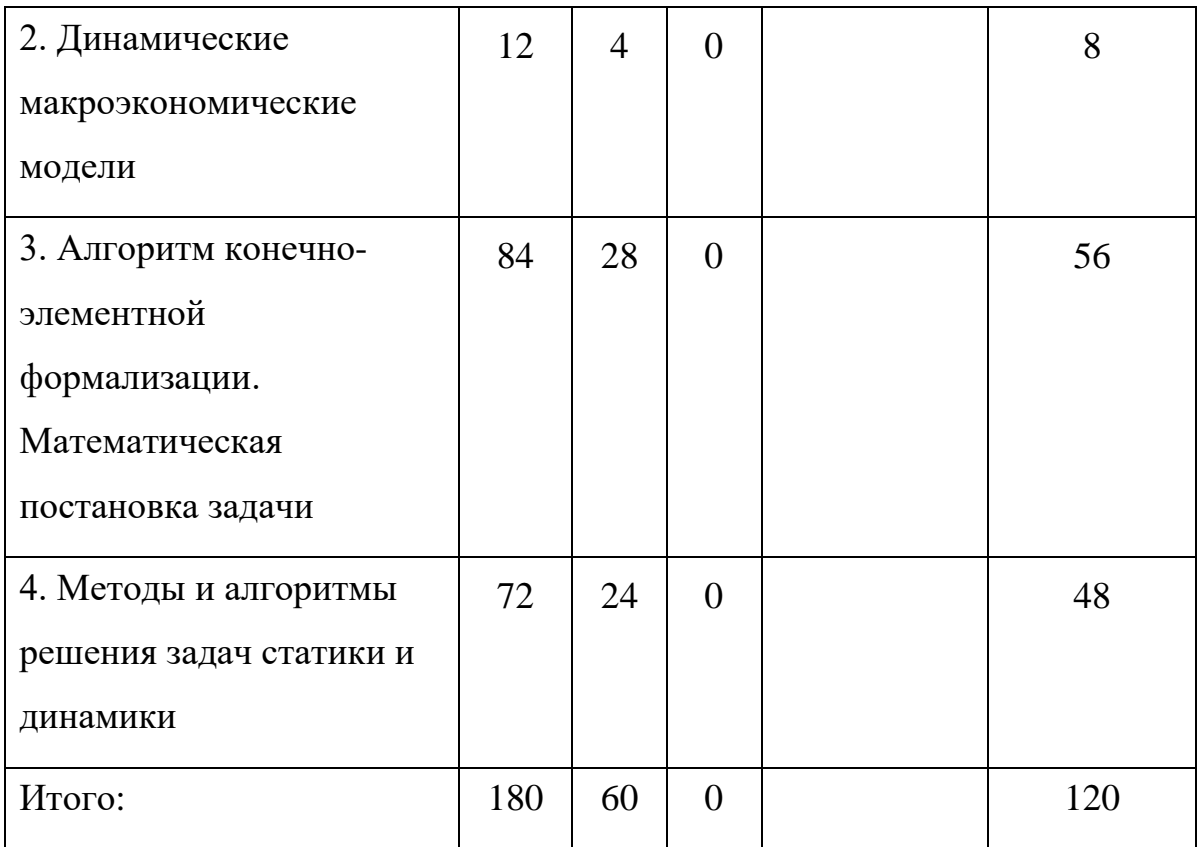

## **Учебная программа дисциплины**

**Тема 1.** Введение. Математические модели динамики популяций.

Математическое моделирование. Динамические системы. Общая математическая формулировка задачи в виде задачи Коши с параметрами. Примеры.

Экологических модели: динамика численности популяций.

Одновидовые модели. Гипотезы моделей, методы их реализации. Разностная и дифференциальная модели. Сопоставление решений. Пример сравнительного анализа стратегий использования ресурсов.

Двухвидовые модели, гипотезы моделей, методы реализации гипотез: модель хищник – жертва; конкурирующие виды, симбиоз; другие ситуации, их моделирование. Постановки задач анализа, примеры анализа систем.

**Тема 2.** Динамические макроэкономические модели.

Однопродуктовая динамическая макроэкономическая модель: структурная схема, предположения, их отражение в математической модели; открытая и замкнутая одно-продуктовые модели Леонтьева.

Двухпродуктовая динамическая макроэкономическая модель: структурная схема, гипотезы, математическая реализация. Разностные и дифференциальные формулировки.

Многопродуктовая модель.

Моделирование запаздывания освоения капитальных вложений.

**Тема 3.** Алгоритм конечно-элементной формализации. Математическая постановка задачи

Алгоритм МКЭ конечно-элементной формализации информации о системе, основные понятия: конечно-элементная дискретизация системы; локальная и глобальная нумерация узлов; нумерация конечных элементов; формализация информации о геометрии системы; формализация и задание информации о физико-механических характеристиках; матрица соответствия локальной и глобальной нумераций; формализация информации о граничных условиях; формализация информации о силовом нагружении. Визуализация системы, ее деформаций.

Кинетическая, потенциальная, полная энергии. Вариационная постановка задачи нахождения деформаций. Дифференциальная постановка задачи.

**Тема 4.** Методы и алгоритмы решения задач статики и динамики.

Решение задач статики минимизацией полной энергии. Алгоритм формирования полной энергии с использованием конечно-элементного описания и возможностей выполнения аналитических преобразований на ПК. Метод локальных вариаций. Алгоритм реализации.

Сведение задачи минимизации к системе уравнений. Алгоритм построения системы уравнений с использованием возможности выполнения символических преобразований на ПК. Итерационные методы решения.

Постановка задачи Коши для моделирования динамики системы. Алгоритм решения задачи статики методом установления.

Пример: моделирование динамики стержневой системы с учетом геометрической нелинейности.

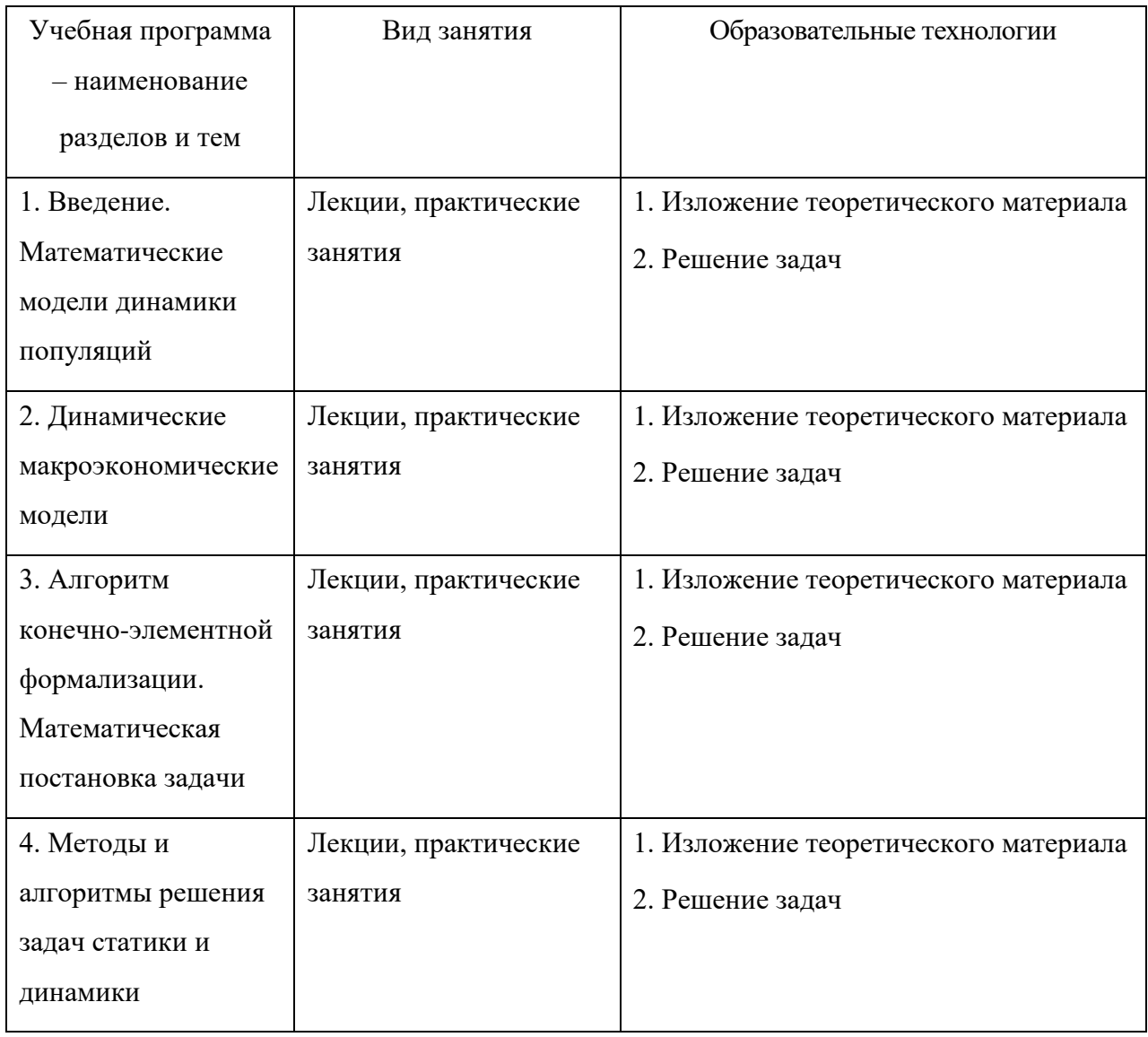

### **III. Образовательные технологии**

В процессе освоения дисциплины используются следующие образовательные технологии, способы и методы формирования компетенций: лабораторные работы, выполнение расчетно-графических работ, компьютерное моделирование с использованием современных пакетов прикладных программ; изучение возможностей как численного, так и аналитического решения задач на ПК служит активному применению математических методов и персональных компьютеров в решении задач; запланирована самостоятельная работа студентов по освоению подпакетов с использованием обучающих программ, интернет ресурсов.

# **IV. Фонд оценочных средств для проведения промежуточной аттестации обучающихся по дисциплине**

**ПК-2** Способен понимать, совершенствовать и применять современный математический аппарат

**ПК-2.1** Знает и понимает современный математический аппарат

- 1. Каковы стандартные вопросы при качественном исследовании динамических систем.
- 2. Привести пример команд пакета DEtools пакета Maple для исследования динамических систем на основе дифференциальных моделей
- 3. Сформулировать метод локальных вариаций для решения задачи статики на основе вариационной постановки
- 4. Сформулировать идею и метод решения задачи статики методом установления

Способ проведения – устный.

Критерии оценивания:

Дан правильный развернутый ответ – 3 балла.

Ответ содержит отдельны неточности – 2 балла.

Ответ не полный, содержит существенные неточности – 1 балл. Ответ не дан – 0 баллов.

**ПК-2.2** Применяет современный математический аппарат к решению научных задач

- 1. Привести пример экологической одновидовой модели и ее анализа с использованием команд подпакета DEtools
- 2. Привести пример экологической двухвидовой модели и ее анализа с использованием команд подпакета DEtools
- 3. Сформулировать алгоритм решения задачи статики методом локальных вариаций
- 4. Сформулировать алгоритм решения задачи статики методом установления

Способ проведения – устный.

Критерии оценивания:

Дан правильный развернутый ответ – 3 балла.

Ответ содержит отдельны неточности – 2 балла.

Ответ не полный, содержит существенные неточности – 1 балл.

Ответ не дан – 0 баллов.

# **V. Перечень основной и дополнительной учебной литературы, необходимой для освоения дисциплины**

- 1) Рекомендуемая литература
- а) основная литература:
	- 1. Поршнев, С. В. Компьютерное моделирование физических процессов в пакете MATLAB / С. В. Поршнев. - Москва : Лань, 2011. - 736 с. - CD-ROM . - ISBN 978-5-8114-1063-7. [Электронный ресурс]. – Режим доступа:<https://e.lanbook.com/book/650>
	- 2. Рубчинский А. А. Дискретные математические модели. Начальные понятия и стандартные задачи : учебное пособие / А.А. Рубчинский. - М. : Директ-Медиа, 2014. - 269 с. - ISBN 978-5-4458-3802-9 ; [Электронный ресурс]. – Режим доступа:

<http://biblioclub.ru/index.php?page=book&id=240557>

- 3. Данилов Н.Н. Математическое моделирование: учебное пособие / Н.Н. Данилов. - Кемерово: Кемеровский государственный университет, 2014. - 98 с. - ISBN 978-5-8353-1633-5 ; [Электронный ресурс]. - Режим доступа:<http://biblioclub.ru/index.php?page=book&id=278827>
- 4. Математическое моделирование технических систем : учебник / В.П. Тарасик. — Минск : Новое знание ; М. : ИНФРА-М, 2017. — 592 с. — (Высшее образование: Бакалавриат).-[Электронный ресурс]. - Режим доступа:<http://znanium.com/go.php?id=773106>
- б) дополнительная литература:

1. Математическое моделирование и проектирование: учебное пособие / А.С. Коломейченко, И.Н. Кравченко, А.Н. Ставцев, А.А. Полухин ; под ред. А.С. Коломейченко. — М. : ИНФРА-М, 2018. — 181 с. www.dx.doi.org/10.12737/textbook\_59688803c3cb35.15568286. - [Электронный ресурс]. - Режим доступа: <http://znanium.com/go.php?id=884599>

2) Программное обеспечение

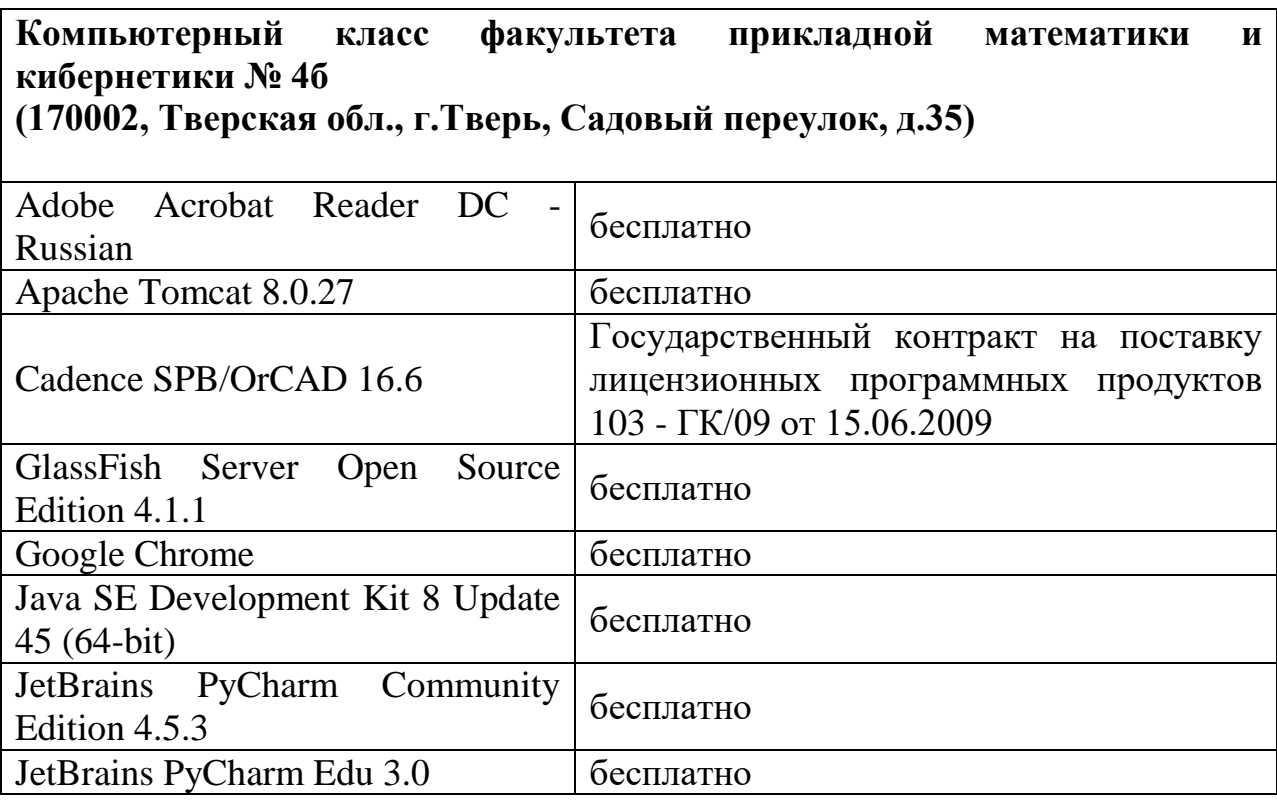

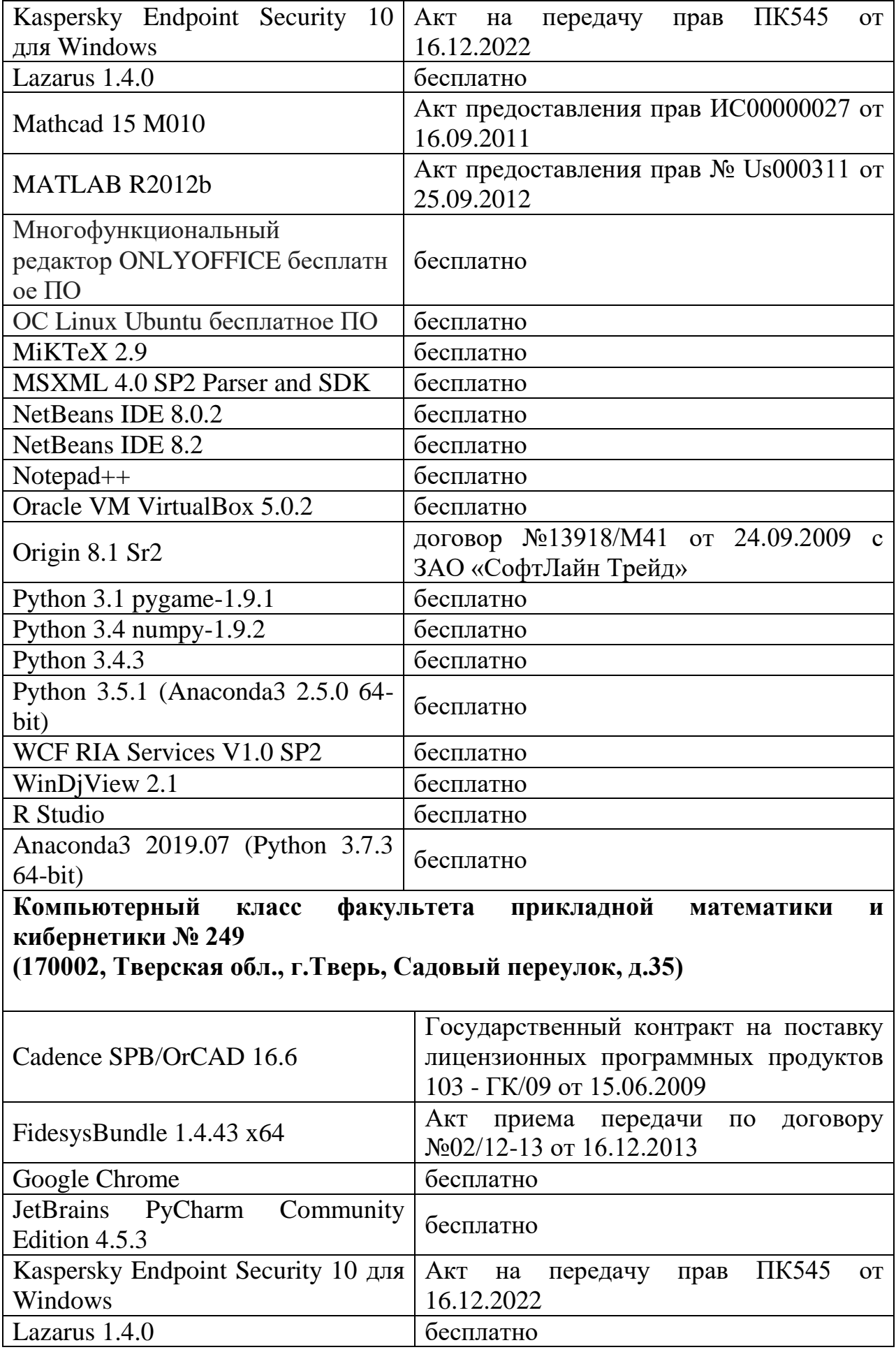

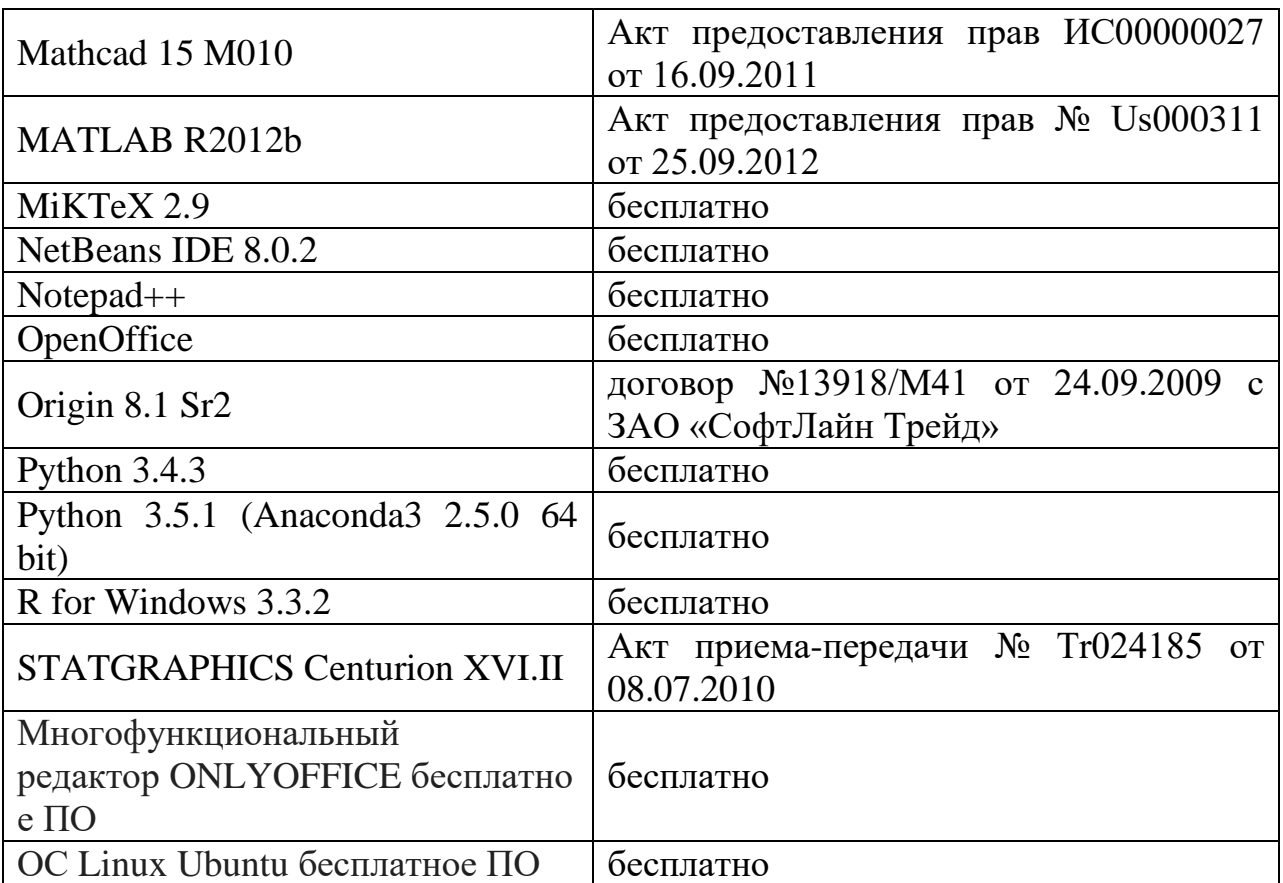

3) Современные профессиональные базы данных и информационные справочные системы

- 1. ЭБС «ZNANIUM.COM» [www.znanium.com;](http://www.znanium.com/)
- 2. ЭБС «Университетская библиотека онлайн[»https://biblioclub.ru/;](https://biblioclub.ru/)
- 3. ЭБС «Лань» [http://e.lanbook.com.](http://e.lanbook.com/)

4) Перечень ресурсов информационно-телекоммуникационной сети «Интернет», необходимых для освоения дисциплины

Виртуальная образовательная среда ТвГУ [\(http://moodle.tversu.ru\)](http://moodle.tversu.ru/)

Научная библиотека ТвГУ [\(http://library.tversu.ru\)](http://library.tversu.ru/)

## **VI. Методические материалы для обучающихся по освоению дисциплины**

Важной составляющей данного раздела РПД являются требования к рейтинг-контролю с указанием баллов, распределенных между модулями и видами работы обучающихся.

Максимальная сумма баллов по учебной дисциплине, заканчивающейся экзаменом, по итогам семестра составляет 60 баллов (30 баллов - 1-й модуль и 30 баллов - 2-й модуль).

Обучающемуся, набравшему 40–54 балла, при подведении итогов семестра (на последнем занятии по дисциплине) в рейтинговой ведомости учета успеваемости и зачетной книжке может быть выставлена оценка «удовлетворительно».

Обучающемуся, набравшему 55–57 баллов, при подведении итогов семестра (на последнем занятии по дисциплине) в графе рейтинговой ведомости учета успеваемости «Премиальные баллы» может быть добавлено 15 баллов и выставлена экзаменационная оценка «хорошо».

Обучающемуся, набравшему 58–60 баллов, при подведении итогов семестра (на последнем занятии по дисциплине) в графе рейтинговой ведомости учета успеваемости «Премиальные баллы» может быть добавлено 27 баллов и выставлена экзаменационная оценка «отлично». В каких-либо иных случаях добавление премиальных баллов не допускается.

Обучающийся, набравший до 39 баллов включительно, сдает экзамен.

Распределение баллов по модулям устанавливается преподавателем и может корректироваться.

Проводятся 3 контрольных мероприятия: 1-й модуль (РГР, с контролем знания теории), 2-й модуль (две РГР, с контролем знания теории), экзамен. Распределение баллов: 30/30/40.

#### **Методические рекомендации по организации самостоятельной работы**

Организуя свою учебную работу, студенты должны, во-первых, выявить рекомендуемый режим и характер учебной работы по изучению теоретического курса, практическому применению изученного материала, по выполнению заданий для самостоятельной работы, по использованию информационных технологий и т.д. Во-вторых, ознакомиться с указанным в методическом материале по дисциплине перечнем учебно-методических изданий, рекомендуемых студентам для подготовки к занятиям и выполнения самостоятельной работы, а также с методическими материалами на бумажных и/или электронных носителях, выпущенных кафедрой своими силами и предоставляемые студентам во время занятий.

Самостоятельная работа студентов, предусмотренная учебным планом, должна соответствовать более глубокому усвоению изучаемого курса, формировать навыки исследовательской работы и ориентировать студентов на умение применять теоретические знания на практике.

#### *1. Работа с учебными пособиями.*

Для полноценного усвоения курса студент должен, прежде всего, овладеть основными понятиями этой дисциплины. Необходимо усвоить определения и понятия, уметь приводить их точные формулировки, приводить примеры объектов, удовлетворяющих этому определению. Кроме того, необходимо знать круг фактов, связанных с данным понятием. Требуется также знать связи между понятиями, уметь устанавливать соотношения между классами объектов, описываемых различными понятиями.

#### *2. Самостоятельное изучение тем.*

Самостоятельная работа студента является важным видом деятельности, позволяющим хорошо усвоить изучаемый предмет и одним из условий достижения необходимого качества подготовки и профессиональной переподготовки специалистов. Она предполагает самостоятельное изучение студентом рекомендованной учебно-методической литературы, различных справочных материалов, написание рефератов, выступление с докладом, подготовку к лекционным и практическим занятиям, подготовку к зачёту и экзамену.

#### *3. Подготовка к практическим занятиям.*

При подготовке к практическим занятиям студентам рекомендуется следовать методическим рекомендациям по работе с учебными пособиями, приведенным выше.

*4. Составление конспектов.*

В конспекте отражены основные понятия темы. Для наглядности и удобства запоминания используются схемы и таблицы.

#### **Примерная тематика лабораторных работ:**

1. Компьютерное моделирование динамики, анализ статики, устойчивости, параметрический анализ динамической системы.

2. Дать разработку и реализацию алгоритма формализации информации дискретной системы, формирования модели, решения задачи статики методом локальных вариаций, методом установления, визуализации результатов для систем.

Отчеты по выполненным заданиям практических работ принимаются индивидуально.

В ходе собеседования проверяется знание и понимание изучаемых вопросов, методов, алгоритмов, программ, процедур, пакетов, подпакетов, их возможностей, понимание предметной постановки задач и умения применять пакет для их решения.

За несвоевременную сдачу задания количество баллов снижается.

#### **Вопросы экзамена для самостоятельной подготовки**

- 1. Математическое моделирование. Динамические системы. Общая математическая формулировка задачи в виде задачи Коши с параметрами.
- 2. Экологических модели: динамика численности популяций.
- 3. Одновидовые модели. Гипотезы моделей, методы их реализации.
- 4. Двухвидовые модели, гипотезы моделей, методы реализации гипотез: модель хищник – жертва; конкурирующие виды, симбиоз; другие

ситуации, их моделирование. Постановки задач анализа, примеры анализа систем.

- 5. Однопродуктовая динамическая макроэкономическая модель: структурная схема, предположения, их отражение в математической модели; открытая и замкнутая одно-продуктовые модели Леонтьева.
- 6. Двухпродуктовая динамическая макроэкономическая модель: структурная схема, гипотезы, математическая реализация. Разностные и дифференциальные формулировки.
- 7. Многопродуктовая модель.
- 8. Моделирование запаздывания освоения капитальных вложений.
- 9. Алгоритм МКЭ конечно-элементной формализации информации о системе, основные понятия, алгоритм.
- 10. Кинетическая, потенциальная, полная энергии. Вариационная постановка задачи нахождения деформаций. Дифференциальная постановка задачи.
- 11. Решение задач статики минимизацией полной энергии. Алгоритм формирования полной энергии
- 12. Метод локальных вариаций. Алгоритм реализации.
- 13. Сведение задачи минимизации к системе уравнений статики. Алгоритм построения системы уравнений на ПК.
- 14. Постановка задачи Коши для моделирования динамики системы. Алгоритм решения задачи статики методом установления.

### **VII. Материально-техническое обеспечение**

Для аудиторной работы.

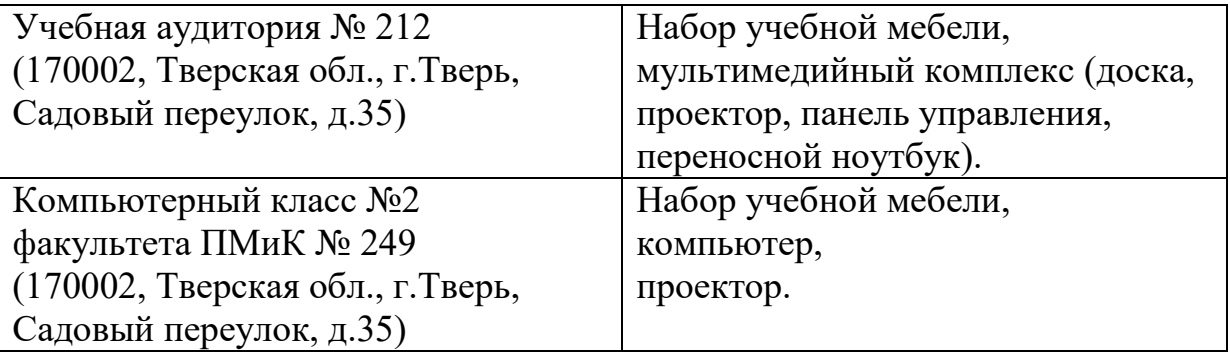

## Для самостоятельной работы

Помещение для самостоятельной работы Компьютерный класс № 2 факультета ПМиК № 249 Набор учебной мебели, компьютер, проектор.

## **VIII. Сведения об обновлении рабочей программы дисциплины**

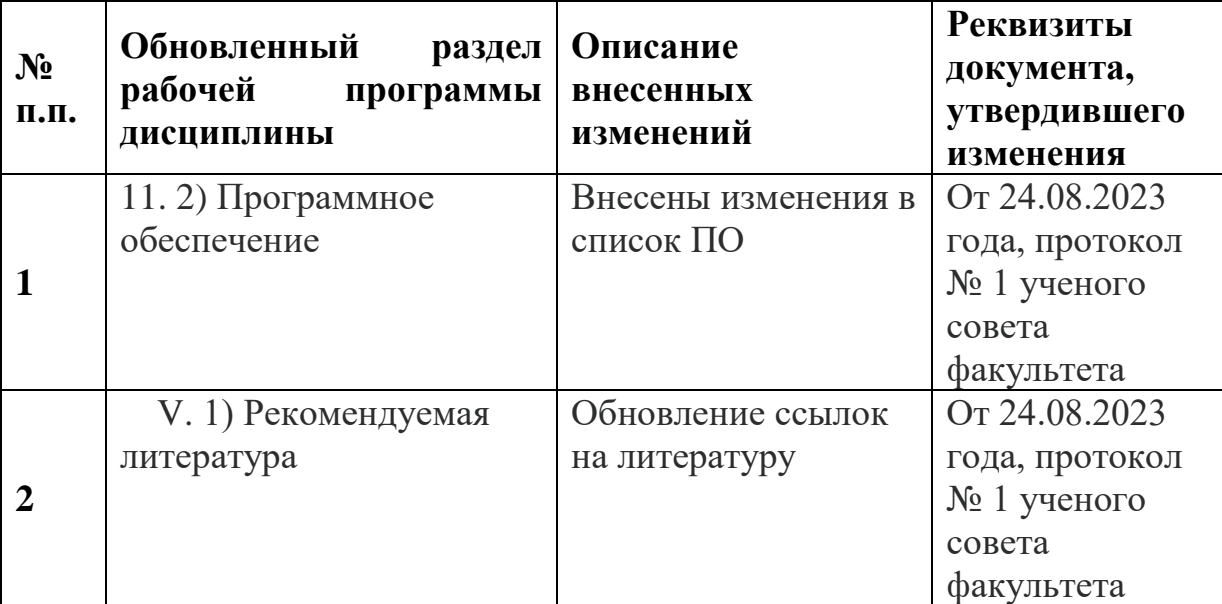